Aviary Crack With License Key [April-2022]

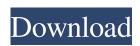

### **Aviary Download 2022**

\* Birds compete to land a given number of food pellets. \* The food pellets can be obtained by catching other birds. If a pellet is a bird of the same species as the capturing bird, the catching bird receives one credit (and any pellet that was in its possession before the capture). If a pellet is a bird of a different species, the catching bird receives double the credits (i.e. if a 0.5 credit pellet is caught, this pellet is worth 2 credits). \* A bird can only move once it has landed. \* A bird may continue to fly indefinitely - at no cost. \* Birds congregate in groups. Groups are inspired by birds flocking for social or defense, but we have also added the number of Pellets they have in their possession as an additional metric. This metric influences the size of the flock and the advantages held by the group. \* If a bird wants to land in a flock, it must flock with the bird at the minimum number of pellets that are required for the new flock. \* Flocks are cast on the map, one flock per line, making us a 2D game. \* Flock is in many stages of development. At this point we have an alpha version that works. \* Good documentation, youtube videos. Aviary Approach to Concurrency: Aviary uses tasks to manage its birds. \* Catching birds (excitation) -> ! 0.5 \* pellet caught \* pellet in hand \* new task \* Flying birds -> \* Flock (excitation) -> ! Pegging (distracting) -> \* new task scan be synchronize the tasks in this game. \* (excitation) -> (hunting) -> (excitation) -> \* (flocking) -> \* new task \* 2 birds cought -> (flocking) -> \* new task \* (flocking) is influenced by flock size and pellet count and

### Aviary [Win/Mac]

A flock of birds, each with a different ability, collaborate in a system to take over the world. The Aviary Cracked 2022 Latest Version interface takes advantage of 2D graphics and 3D primitives in order to help guide the user through each aspect of the game. The interface blends traditional UIs with canvas features and new cross-platform technologies. Development Goals: Flexible, Make Changes in One Place, and Enable New Browsers to Use Aviary, you'll need superior bird powers. But you'll also need to excel at flocking. Aviary is a serial application, designed to run on the Windows/Mac OS X platforms. Aviary is designed for macintosh system in 2D and 3D, with user-defined preferences for color. Aviary will support Windows, Linux, and OS X. A: What is Aviary? Aviary is a pair programming tool that promotes side-by-side editing of HTML, CSS and JavaScript on a project site in real time. The goal of Aviary is to enable Web designers and web developers to easily collaborate on a project, manage and version their code, and share it with the world. What does it do? Aviary enables single and paired sessions of real-time, side-by-side editing of HTML, CSS and JavaScript on a project site. It provides the ability for developers to collaboratively view and edit their pages and scripts in a running browser window, maintain version control, and share their code with the world. Aviary employs HTML5 and JavaScript, but it does not require server-side technologies. How does it work? In Aviary, you don't edit code in isolation; instead, you edit and collaborate at the same time using real-time side-by-side editing. An Aviary session is initiated from a URL (a developer, designer, or client visits the site to view a page or interact with a web app) or from the command line in a development context. Why is this different? There are three main reasons why people need to use a collaborative web editor: Version control), which assigns a unique identification number to each versions of a web page at 6a5afdab4c

**Aviary Crack** 

1. Create a City: The application will simulate the city of the birds. The birds are contained in a 2d grid and events that happen can only take place in the grid as well. Birds are placed randomly in the grid. The bird moves through city in a straight path. Its movement is controlled by two pheromones attached to the bird. Pheromone A controls the movement of the bird downs into a nest. When it leaves the nest, it will mimic the behavior of its parent. The bird fluffs its feathers, displays a pose, calls and chirps loudly, and so on. If it leaves the nest too soon, it becomes a Disturbed Bird and scare them away. 4. Spawning Bird: The bird will be given a name after a set of criteria are met. When it reaches a size and location that is set, it will become a Nesting Bird and create a nest. It will mimic the behavior of its parent and mimic the behavior of the Disturbed Bird if it is too close to the nest. 5. Feeding Bird: A feeding bird will go towards the center of the flock. 6. Food Bird: The food bird will eat a food. When the food is eaten, it will reward the bird and the bird and the bird and the bird and the bird and the bird will take the parents of the eggs it lays and it will have the set of set of traits for each breed. Different birds will have different levels of aggression, hunting, predators, etc. 10

## What's New in the Aviary?

Aviary is a method of using Parallelism to compose music. Each program in Aviary can be thought of as a "bird", performing (ie, making noise) one of 12 pre-defined "flocks". Each flock contains a song, a bass line and a drum beat. Other small blocks of code are represented by notes (for example, C#4 can be represented by the note C, while a quarter rest can be represented by a note A). For each flock, the drum beat can either be moved to be between the bass line and the song, or it can be linked up with the bass line. By clicking on the note (the color of the note will change to show the affected flock. How Aviary works: Both the drum beat and the bass line are represented as 4-note sequences. Each flock is created from these notes. Once the drum beat is in the proper position (ie, between the bass line, and the song) for the bass line, the drum beat is repeated, and the song is repeated, in that order. The "time" for each flock can be controlled by the notes (0=bass line, 1=drum beat, 2=song), or by clicking the appropriate amount of time. It is the job of the "song" to play the specified notes of a song, and the "bass" to play the bass line. The "drum" plays beats of a drum beat. As a result, the bass line and bass are never played simultaneously. To change the song of the flock, either (1) drag the pitch of the entire song, (2) click on the related note number of the song (ie, if you are clicking on C#4, then the song must be changed to a C#4 song), or (3) drag the location of the drum beat (eg, move the beat to be between the bass line and bass and the song to be altered. Do you like the description of Aviary? What would you like to see in Aviary? Anything you want to see added, or functional changes that you would like to see? Make a comment about your particular implementation choice (within the paragraph). If you want to see Aviary change to be like another program (e

# System Requirements For Aviary:

Minimum: - Supported OS: Windows Vista, Windows 7, Windows 8, Windows 7, Windows 8, Windows 10 - Processor: Intel Core 2 Duo (x86) 2.4 GHz (or better) - Memory: 2 GB - Graphics: DirectX 9 Compatible with ATI or NVIDIA 4.0 or better - Internet: High Speed Internet access Recommended: - Processor: Quad Core Intel Core i3 or better - Memory: 3 GB - Graphics: DirectX 11 Compatible with ATI or NVIDIA 4.0 or better - Internet: High Speed Internet access Recommended: - Processor: Quad Core Intel Core i3 or better - Memory: 3 GB - Graphics: DirectX 11 Compatible with ATI or NVIDIA 4.0 or better - Internet: High Speed Internet access Recommended: - Processor: Quad Core Intel Core i3 or better - Memory: 3 GB - Graphics: DirectX 11 Compatible with ATI or NVIDIA 4.0 or better - Internet: High Speed Internet access Recommended: - Processor: Quad Core Intel Core i3 or better - Memory: 3 GB - Graphics: DirectX 11 Compatible with ATI or NVIDIA 4.0 or better - Internet: High Speed Internet access Recommended: - Processor: Quad Core Intel Core i3 or better - Memory: 3 GB - Graphics: DirectX 11 Compatible with ATI or NVIDIA 4.0 or better - Internet: High Speed Internet access Recommended: - Processor: Quad Core Intel Core i3 or better - Memory: 3 GB - Graphics: DirectX 11 Compatible with ATI or NVIDIA 4.0 or better - Internet: High Speed Internet access Recommended: - Processor: Quad Core Intel Core i3 or better - Memory: 3 GB - Graphics: DirectX 11 Compatible with ATI or NVIDIA 4.0 or better - Internet: High Speed Internet access Recommended: - Processor: Quad Core Intel Core i3 or better - Memory: 3 GB - Graphics: DirectX 11 Compatible with ATI or NVIDIA 4.0 or better - Memory: 3 GB - Graphics: DirectX 11 Compatible with ATI or NVIDIA 4.0 or better - Memory: 3 GB - Graphics: DirectX 11 Compatible with ATI or NVIDIA 4.0 or better - Memory: 3 GB - Graphics: DirectX 11 Compatible with ATI or NVIDIA 4.0 or better - Memory: 3 GB - Graphics: DirectX 11 Compatible with ATI or NVIDIA 4.0 or better - Memory: 3 GB - Graphics: DirectX 11 NVIDIA 2x or better -

http://aprendeconmontessori.com/?p=2245

https://www.promorapid.com/upload/files/2022/06/Mzpv4zFBPIiGhgLxs4HH 08 5a78369a3f4e9bb25d13ce01a2244c61 file.pdf

https://halfin.ru/sort-it-crack-keygen-for-lifetime/
https://lori.jin.com/upload/files/2022/06/Bd9A9ioIu2Ks5CL3Obyd\_08\_5a78369a3f4e9bb25d13ce01a2244c61\_file.pdf
https://networny-social.s3.amazonaws.com/upload/files/2022/06/7PbtZIbHxYroK76yTEGo\_08\_5a78369a3f4e9bb25d13ce01a2244c61\_file.pdf

https://cromaz.com.br/upload/files/2022/06/ji3cy9ViAk23p9RvyyRi 08 5a78369a3f4e9bb25d13ce01a2244c61 file.pdf

http://magiaciganopablo.tk/advert/basic-economics-concepts-quiz-crack-lifetime-activation-code-free-download-mac-win-updated-2022/ https://netgork.com/upload/files/2022/06/32YGE6MVwFPD4esrdG71\_08\_5a78369a3f4e9bb25d13ce01a2244c61\_file.pdf

https://wakelet.com/wake/PpzKTG3KoQRPp0ewBdpJUhttp://buyzionpark.com/?p=5601